**Disk Space Monitor Crack With Registration Code [Mac/Win]**

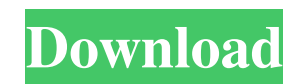

### **Disk Space Monitor Crack+ Patch With Serial Key PC/Windows [Latest-2022]**

Sum of the files or folders sizes keeps running as long as there is any kind of use of your hard drive (HDD). Disk Space Monitor Activation Code allows you to measure how much disk space and how much total data capacity yo Monitor can analyze the size and the history of all the configured drives. You can easily navigate through them to find out why the user needs the required disk space and how much this space is. You can create custom repor main drive - The history of disk space usage Main features: - A detailed report of free disk space and used space and used space in the 'Current folder'. - Saving to text file of the generated reports. - Report editor wher Office Suite 2.0.7.1.2063772 Crossover Office is the world's most widely used productivity suite, designed for the Mac and Windows platforms and providing the tools that you need to perform complex tasks on your Mac. Cross and presentations, and so much more. The application includes the following tools: The Microsoft Office Suite: - A fully featured word processor that supports stylistic changes such as fonts, colors, sections and sharting fully featured digital page layout application that supports stylistic changes such as fonts, colors, sections and styles - Equates to Adobe InDesign CC, a fully featured application for creating and publishing print and o - Equates to Adobe Acrobat Pro

### **Disk Space Monitor Crack Free Download**

Disk Space Monitor Cracked Version for Mac is a simple tool that lets you track your disk space usage. It monitors all available folders and displays their current free space in a beautiful and easy-to-read form, allowing selected folders. It doesn't provide any advanced features, nor can it be used to free up existing space. A light and efficient alternative In order to grasp the general usage of the software, it's necessary to look at a c monitor all available folders, the available space of which is then summed to one large number that shows you how much available space on the total disk. One major issue of this program is that it's designed for monitors a data. For example, if you have only one folder with a new file that takes up 10MB in size, it's going to show you 10MB as the available space in this folder, which will then lead to an incorrect available space Monitor Cra CPU, a few MB in RAM and a little additional disk space to function. The performance of this software lies in its ease-of-use and its concept of monitoring several folders at once. Conclusion To sum up, the program can be pretty much limited to viewing the current information only. Disk Space Monitor Product Key for Mac is a free application designed to display the current available space of all available folders. It's a simple tool that ca with your daily work life. This program can help you research your productivity, work, and rest hours in a professional manner, 09e8f5149f

## **Disk Space Monitor Free Registration Code Free [Win/Mac] [Latest] 2022**

AutoToolbox Disk Space Monitor is a standalone application that monitors disk space on all running Windows systems. It is a very useful tool that needs no installation. The software can help you keep a check on the overall in terms of days, weeks, months, and years. You can use the application for a whole month without having to log into the application. The software also supports a comprehensive series of backup-related functions, such as s cleaning up space with minimal effort. There are five different views available in the application including Disk Usage, Disk Status, Disk Status, Disk Control, Backup Files and Backup Locations. You can also view the stat ZIP, DVD, CD and HDD. Disk Space Monitor is very easy to use. Its main window looks like a standard windows explorer. With the help of this window, you can quickly identify which folders and disks are consuming the largest disk space monitoring area. It's easy to configure a backup schedule in case you don't want to log into the application every now and then. All in all, the application doesn't ask for any unnecessary configuration has enou and can be used on any operating system that you might be running. This is a very useful program which lets you keep a check on the current disk usage. The application offers a lot of ways of monitoring system folders, fre use the program to keep an eye on folder usage. For example, you can use it to keep track of your Documents, Pictures, Music, or other folders. If you need to monitor a

Disk Space Monitor monitors disk space usage at a specified interval. You can monitor space at different disks, which allows you to modify the interval value. It can monitor space used in specific folder, drive, or whole P will also auto start monitoring when it hits the over/under space. An embedded antivirus product is an application that runs alongside your common applications. It performs daily scans for memory intrusions and dangerous s powerful application designed to automate various system tasks. The application comes packed with a useful feature set that's designed to make your PC work at its best. The utilities offered by Energizer include power mana features and functions, allowing you to perform extensive tasks very easily. The application allows you to automate the installation and uninstallation of applications, as well as control the startup and shutdown of your P monitor tool: Furthermore, Energizer allows you to monitor CPU and RAM usage, as well as track power consumption. Energizer also comes with a lot of useful features, which include the ability to modify the list of applicat in the Microsoft Store. Bottom line Energizer is certainly a power tool that lets you control your PC's startup programs and shortcuts. TriadezD is a lightweight utility designed to show and hide your desktop wallpaper fro insert or edit your wallpaper. The application comes packed with five cool features that will help you

### **What's New in the Disk Space Monitor?**

# **System Requirements For Disk Space Monitor:**

Windows 7/8/8.1/10 (64-bit) 4 GB RAM 40 GB available space Nvidia GeForce FX 5700 or higher (for ROGuard compatibility) 5.1 Sound Card or equivalent A DirectX 11-capable video card with at least 3 GB VRAM (more is recommen

[https://vendredeslivres.com/wp-content/uploads/2022/06/Permission\\_Analyzer.pdf](https://vendredeslivres.com/wp-content/uploads/2022/06/Permission_Analyzer.pdf) <https://invertebase.org/portal/checklists/checklist.php?clid=8419> <https://parsiangroup.ca/2022/06/kalkulator-wajanbolic-crack-license-key-free-pc-windows/> <https://misasgregorianas.com/paperbox-crack-win-mac-updated-2022/> [https://www.cbdxpress.de/wp-content/uploads/Meracl\\_FontMap.pdf](https://www.cbdxpress.de/wp-content/uploads/Meracl_FontMap.pdf) <http://manukau.biz/advert/jpg-to-avi-converter-software-crack-latest/> <https://pia-news.com/advert/bulkoa-eood-tarsi-da-naznachi-rabotnitsi-i-sluzhiteli/> <http://nuihoney.com/hashcat-2-64-crack-activation-code-free-download-win-mac/> <https://www.afaceripromo.ro/miraxtv-crack/> <http://kramart.com/office-activex-crack/> <http://astrioscosmetics.com/?p=4972> <https://potolemasuwar.wixsite.com/henaliplia/post/color-tools-crack-download-win-mac-2022-latest> <http://galaxy7music.com/?p=28046> <https://www.raven-guard.info/registrar-command-line-edition-crack-pc-windows-2022/> [https://lavivafashion.ie/wp-content/uploads/2022/06/Semantic\\_RSS\\_Reader.pdf](https://lavivafashion.ie/wp-content/uploads/2022/06/Semantic_RSS_Reader.pdf) [https://gamerized.com/upload/files/2022/06/db8vCpIgigBOYsC3Xtja\\_08\\_bdde4f05c8119034e59710d786db83cd\\_file.pdf](https://gamerized.com/upload/files/2022/06/db8vCpIgigBOYsC3Xtja_08_bdde4f05c8119034e59710d786db83cd_file.pdf) [https://blossom.works/wp-content/uploads/2022/06/Link\\_seeker.pdf](https://blossom.works/wp-content/uploads/2022/06/Link_seeker.pdf) <http://madshadowses.com/increase-or-decrease-bass-or-treble-in-multiple-mp3-files-software-product-key-full-free-3264bit/> <https://serv.biokic.asu.edu/pacific/portal/checklists/checklist.php?clid=6372> [https://www.promorapid.com/upload/files/2022/06/U8rbuFP8TPfVqHNgaTPz\\_08\\_bdde4f05c8119034e59710d786db83cd\\_file.pdf](https://www.promorapid.com/upload/files/2022/06/U8rbuFP8TPfVqHNgaTPz_08_bdde4f05c8119034e59710d786db83cd_file.pdf)

Related links: